#### **KARTA PRZEDMIOTU**

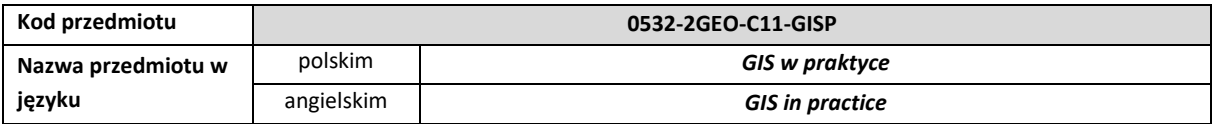

# **1. USYTUOWANIE PRZEDMIOTU W SYSTEMIE STUDIÓW**

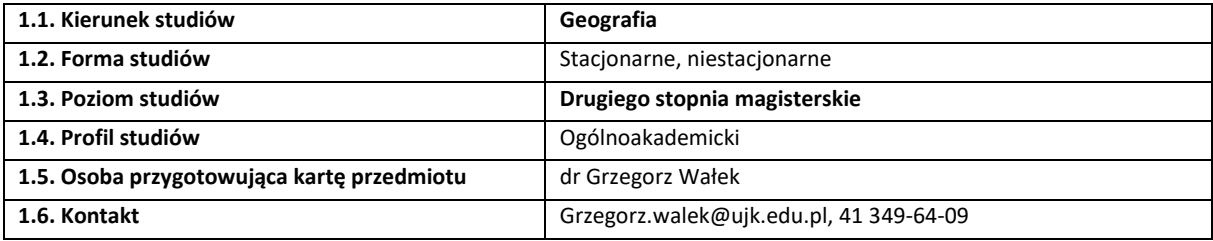

## **2. OGÓLNA CHARAKTERYSTYKA PRZEDMIOTU**

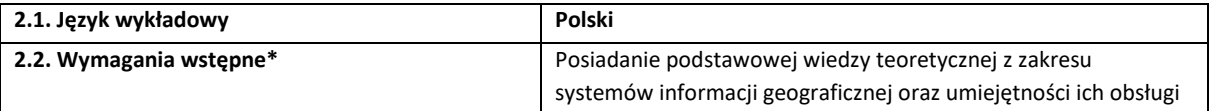

## **3. SZCZEGÓŁOWA CHARAKTERYSTYKA PRZEDMIOTU**

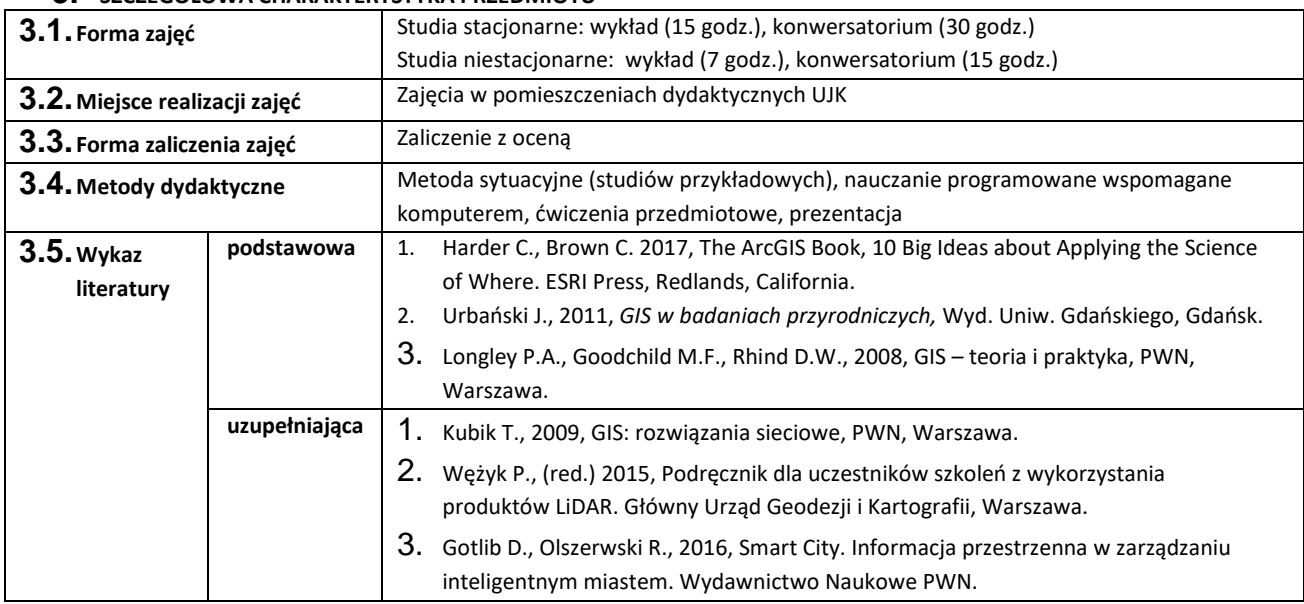

# **4. CELE, TREŚCI I EFEKTY UCZENIA SIĘ**

*4.1. Cele przedmiotu (z uwzględnieniem formy zajęć)*

C1 – Zapoznanie studentów ze zrealizowanymi w technologii GIS wybranymi projektami naukowymi i komercyjnymi.

C2 – Wyposażenie studentów w wiedzę i umiejętności dotyczące możliwości praktycznego wykorzystania dostępnych rodzajów oprogramowania GIS.

### 4.2. *Treści programowe (z uwzględnieniem formy zajęć) Wykład:*

- 1. Prawne uwarunkowania GIS dyrektywa INSPIRE, ustawa o infrastrukturze informacji przestrzennej, ustawa prawo geodezyjne i kartograficzne oraz wybrane rozporządzenia.
- 2. Informacja przestrzenna w zarządzaniu miastem.
- 3. Model instytucjonalnego systemu GIS.
- 4. Przykłady praktycznego zastosowania technologii GIS (analiza jakości życia w Kielcach, zastosowanie produktów LIDAR) .
- 5. Rodzaje oprogramowania GIS (Desktop GIS, Mobile GIS, Web GIS, Sewer GIS).

*Konwersatorium:*

- 1. Przegląd i ocena możliwości realizacji wybranych ofert przetargowych, w których technologia GIS odgrywa istotną rolę.
- 2. Studium przypadku analiza wybranych projektów zrealizowanych w technologii GIS (naukowych, zlecanych przez jednostki administracji publicznej lub firmy prywatne).
- 3. Wydawnictwa branżowe GIS przegląd wybranych czasopism i artykułów.
- 4. Standardy GIS standard danych GIS w ochronie przyrody.
- 5. Portale branżowe: gisplay.pl, geoforum.pl.
- 6. Portale branżowe: gisgeography.com, geospatialworld.net (zajęcia realizowane w języku angielskim).
- 7. Przegląd dostępnego oprogramowania GIS oraz możliwości jego zastosowania (Desktop GIS, Mobile GIS, Web GIS, Sewer GIS).
- 8. Geokodowanie transformacja danych adresowych w bazę danych przestrzennych.
- 9. Praktyczne zastosowanie GIS w celu obliczenia wybranych wskaźników jakości życia w Kielcach.

#### **4.3. Przedmiotowe efekty uczenia się**

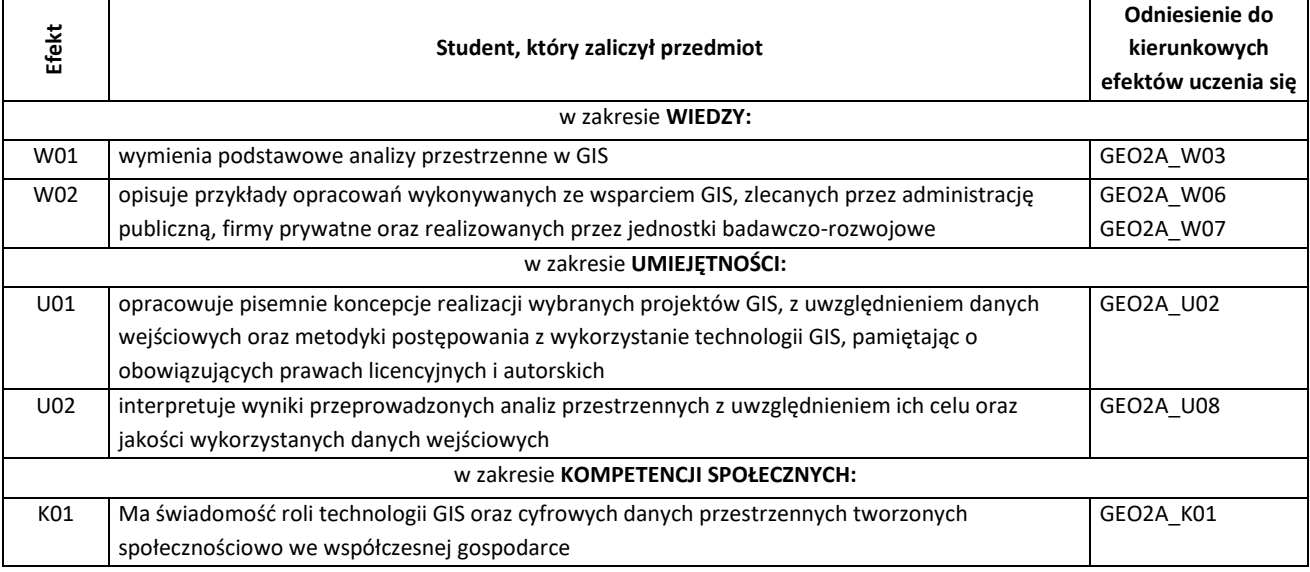

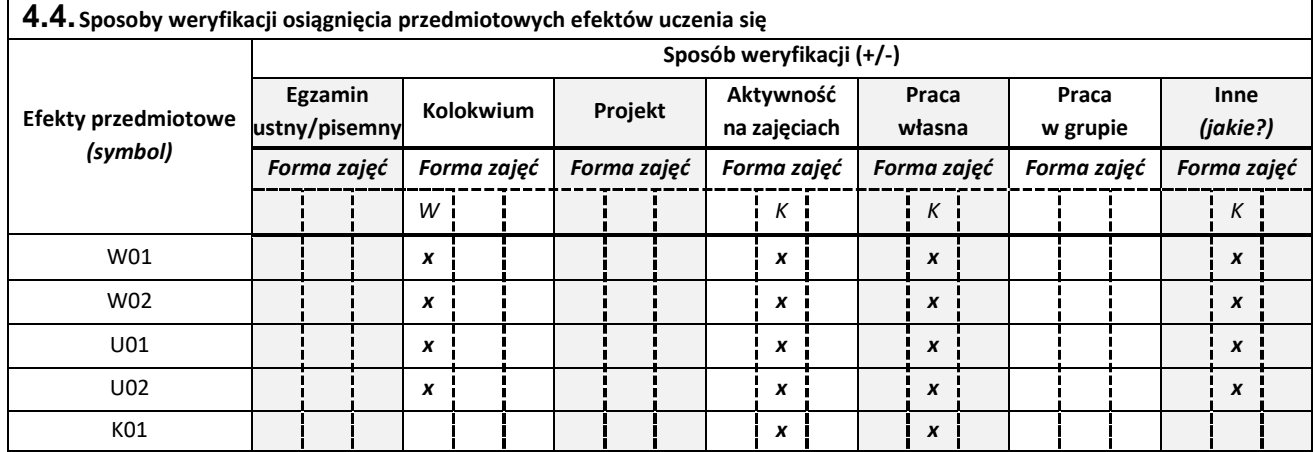

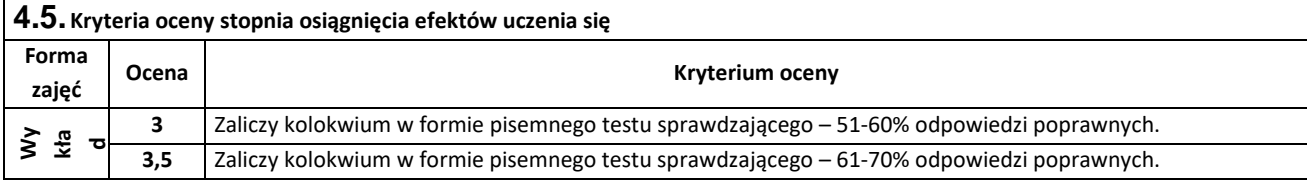

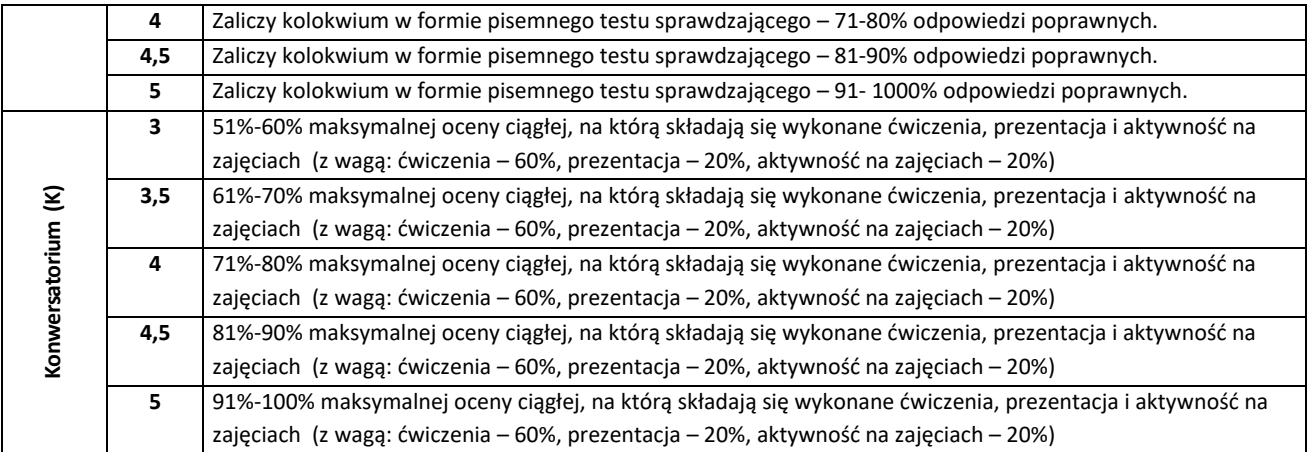

# **1. BILANS PUNKTÓW ECTS – NAKŁAD PRACY STUDENTA**

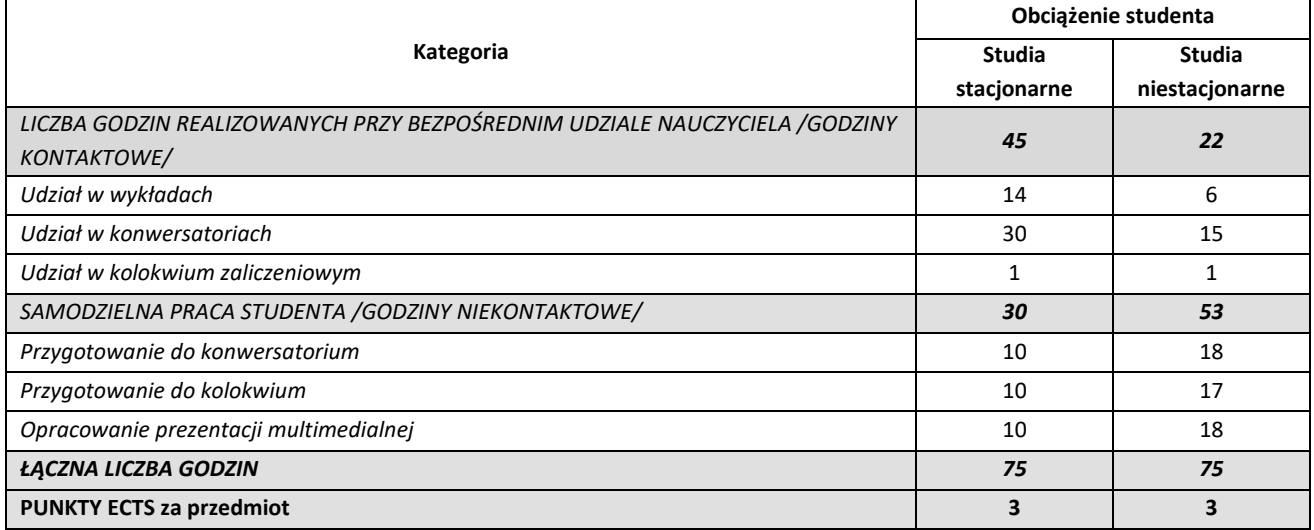

 *............................................................................................................................*

*Przyjmuję do realizacji (data i czytelne podpisy osób prowadzących przedmiot w danym roku akademickim)*